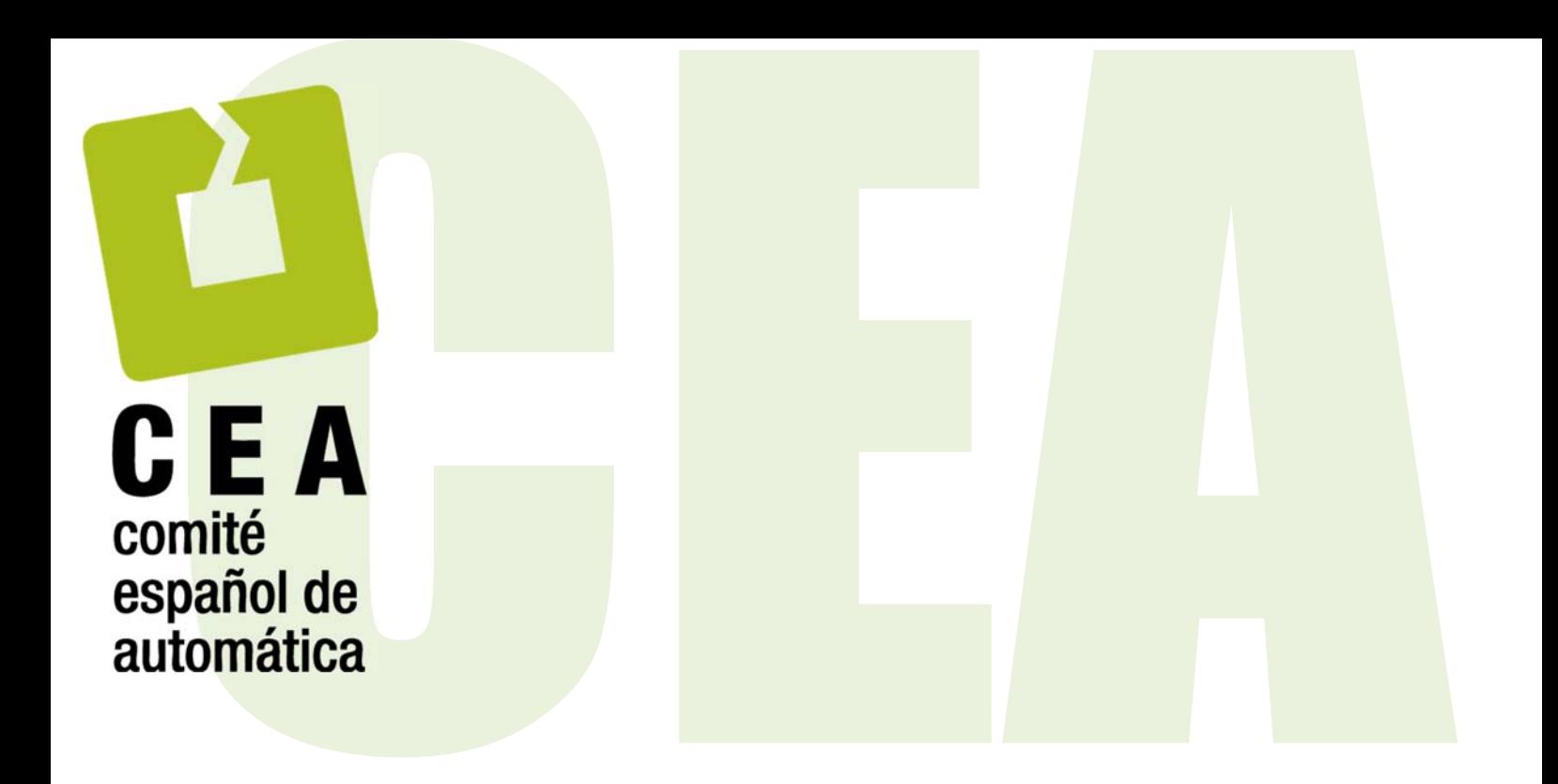

# Concurso en Ingeniería de Control 2018

Control de un sistema de refrigeración

**Descripción del Concurso**

Organiza el Grupo Temático de Ingeniería de Control de CEA www.ceautomatica.es/og/ingenieria-de-control

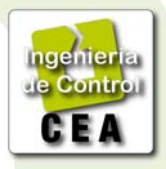

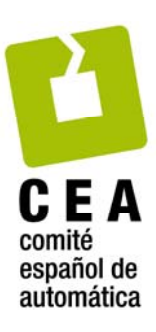

**Organiza:**  Grupo Temático de Ingeniería de Control de CEA

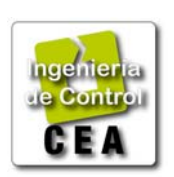

 *G. Bejarano, J. A. Alfaya, D. Rodríguez, M. G. Ortega Dpto. Ingeniería de Sistemas y Automática Universidad de Sevilla*

 *F. Morilla* 

*Dpto. Informática y Automática UNED*

#### **Patrocinan**

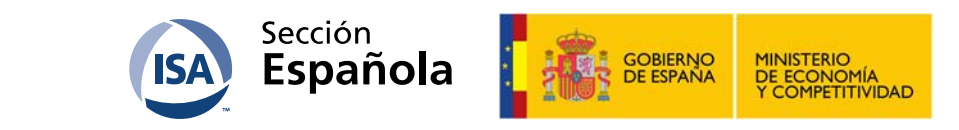

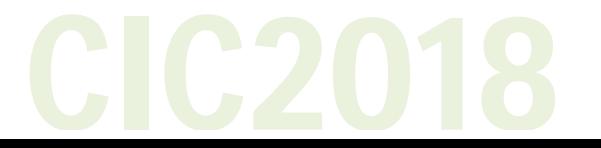

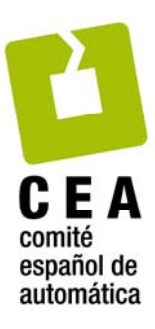

# **1. Introducción.**

Este documento presenta las bases técnicas del Concurso que el Grupo Temático de Ingeniería de Control de CEA propone a estudiantes de grado, máster y posgrado en la edición de 2018. En el segundo apartado se comentan las características del Concurso CIC2018 en sus dos categorías. En el tercer apartado se menciona el conjunto de archivos de MATLAB y Simulink facilitados por la organización, con especial atención a los que son específicos del Concurso. Este documento, así como el resto de documentación asociada al Concurso, se puede descargar en la página: http://www.dia.uned.es/~fmorilla/CIC2018/.

# **2. Características del Concurso CIC2018.**

El problema de control propuesto para el CIC2018 se apoya en el preparado como "Benchmark process challenge" para la "3rd IFAC Conference on Advances in Proportional‐ Integral‐Derivative Control". Remitimos a los potenciales participantes (tutores y alumnos) en el Concurso CIC2018 a que consulten el documento en inglés que describe el problema propuesto como Benchmark PID 2018, revisado por sus autores el 11/10/2017, tal como se anunció en la página web: http://www.dia.uned.es/~fmorilla/benchmarkPID2018/.

La lectura del documento denominado *RSBenchmark\_Main\_document.pdf* les permitirá conocer los fundamentos básicos de los sistemas de refrigeración basados en la compresión de vapor, les permitirá conocer cómo se suelen controlar y sobre todo les permitirá valorar el problema de control con el que se van a enfrentar. Esta lectura también les ayudará a comprender las características del Concurso CIC2018 en sus dos categorías.

# **2.1 Categoría 1 del CIC2018.**

**Controladores admisibles en la categoría 1**. En la categoría 1 del CIC2018 únicamente se podrán presentar controladores que utilicen bloques PID, bloques dinámicos auxiliares de primer orden (tipo Lead‐Lag) y bloques de cálculo estáticos. Estos controladores multivariables se presentarán como un bloque Simulink 11x2, capaz de reemplazar al bloque *Controller* descrito en el Benchmark PID2018. Adicionalmente, el controlador debe implementarse de forma tal que su estructura y conexionado estén accesibles al tribunal evaluador.

**Entorno de simulación para los controladores de la categoría 1**. Los controladores se podrán chequear haciendo uso del programa en MATLAB *RS\_simulation\_management\_CIC2018.m* sin el requerimiento de que haya otros *toolboxes* instalados. Este programa tiene la misma funcionalidad que el programa denominado *RS\_simulation\_management.m* del Benchmark PID2018, pero incluye la carga de parámetros asociados al controlador y provoca unas condiciones de simulación ligeramente diferentes.

‐ La primera diferencia es el punto de operación inicial, que para la categoría 1 del CIC2018 está definido por los valores recogidos en la Tabla 1.

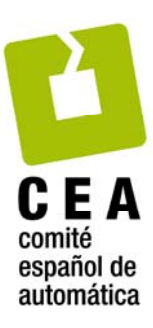

‐ La segunda diferencia son los perfiles programados para las referencias y para las perturbaciones, que para la categoría 1 del CIC2018 tienen la forma recogida en las Figuras 1 y 2.

| Variable              |                                           | Valor            | <b>Unidades</b> |
|-----------------------|-------------------------------------------|------------------|-----------------|
| Variables manipuladas | $A_{\nu}$                                 | $\approx$ 74.45  | %               |
|                       | N                                         | $\approx$ 42.40  | <b>Hz</b>       |
| Perturbaciones        | $T_{c, \underline{sec,in}}$               | 30               | °C              |
|                       | $\dot{m}_{c, \underline{sec}}$            | 150              | $g s^{-1}$      |
|                       | $P_{c,sec,in}$                            | 1                | bar             |
|                       | $T_{e,sec,in}$                            | $-20$            | °C              |
|                       | $\dot{m}_{e, \text{sec}}$                 | 64.503           | $g s^{-1}$      |
|                       | $P_{e, \underline{sec}, in}$              | $\mathbf{1}$     | bar             |
|                       | $T_{\textit{surr}}$                       | 25               | °C              |
| Variables controladas | $T_{e, \underline{sec}, \underline{out}}$ | $\approx$ -23.50 | °C              |
|                       | $T_{SH}$                                  | $\approx$ 2.50   | °C              |

Tabla 1. Punto de operación inicial para la categoría 1 del CIC2018.

Por tanto, la simulación estándar para la categoría 1 del CIC2018 incluye un primer cambio brusco simultáneo de las dos referencias para  $T_{e,sec,out}$  y  $T_{SH}$  a los 10 minutos, seguido de dos cambios más en la referencia para  $T_{SH}$  a los 17 y a los 25 minutos tratando de acomodar el punto de trabajo del sistema de refrigeración a las nuevas temperaturas  $T_{e, sec, in}$  y  $T_{c,sec,in}$  de los flujos secundarios en el evaporador y en el condensador.

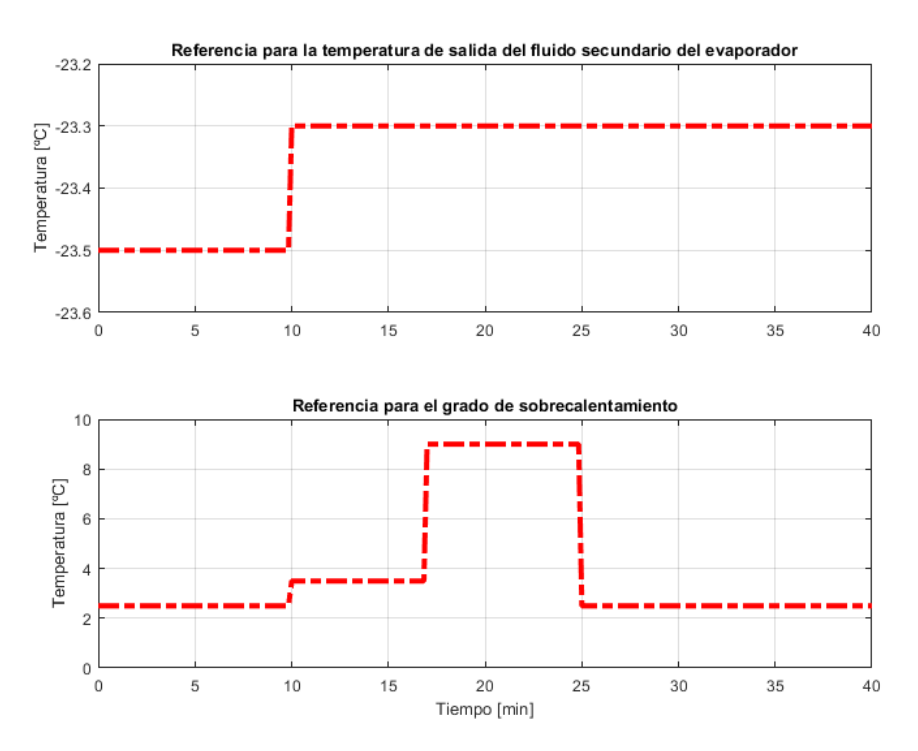

Figura 1. Cambios en las dos referencias para la categoría 1 del CIC2018

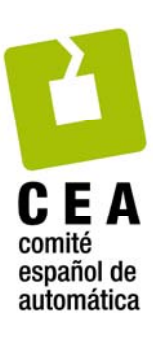

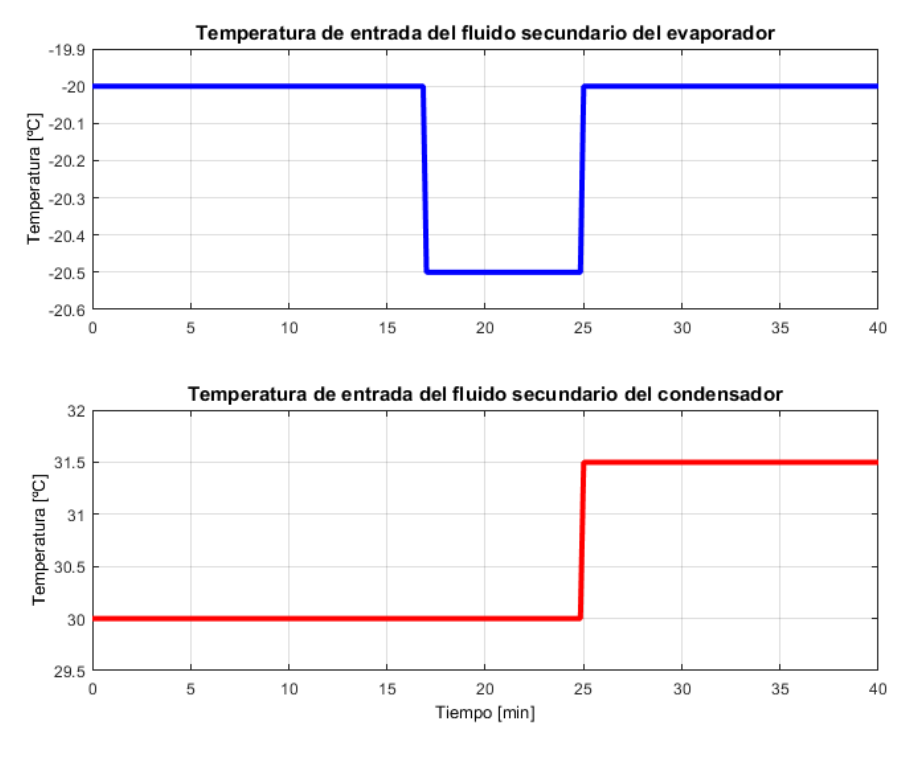

Figura 2. Perfil de perturbaciones para el CIC2018.

**Evaluación de los controladores de la categoría 1.**  Los controladores se evaluarán de la misma forma que en el Benchmark PID 2018. Para ello se facilita el programa *RS\_simulation\_comparison\_CIC2018\_C1.m*, que hace uso de las funciones *RS\_qualitative\_comparison.p* y *RS\_quantitative\_comparison\_CIC2018\_C1.p*.

Las Figuras 3 y 4 muestran los resultados de una comparación cualitativa para dos controladores de la categoría 1 del CIC2018. Uno de los controladores, concretamente el etiquetado como *Controlador 1*, es el mismo controlador del Benchmark PID2018, con el que se compararán todos los controladores de la categoría 1 del CIC2018, mientras que el *Controlador 2* es el mismo controlador, pero con otros parámetros de control. El reajuste de parámetros ha permitido situar todos los índices relativos por debajo de la unidad y en consecuencia obtener un índice global muy bueno, tal como se puede comprobar en los resultados de la comparación cualitativa de la Tabla 2.

**Nota importante**: Aunque la función *RS\_quantitative\_comparison\_CIC2018\_C1.p* proporcione los ocho índices relativos y el índice global, será este último el único índice que la organización empleará para clasificar los controladores participantes en la categoría 1.

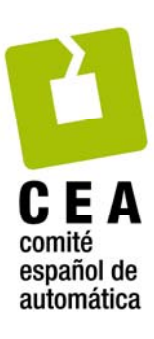

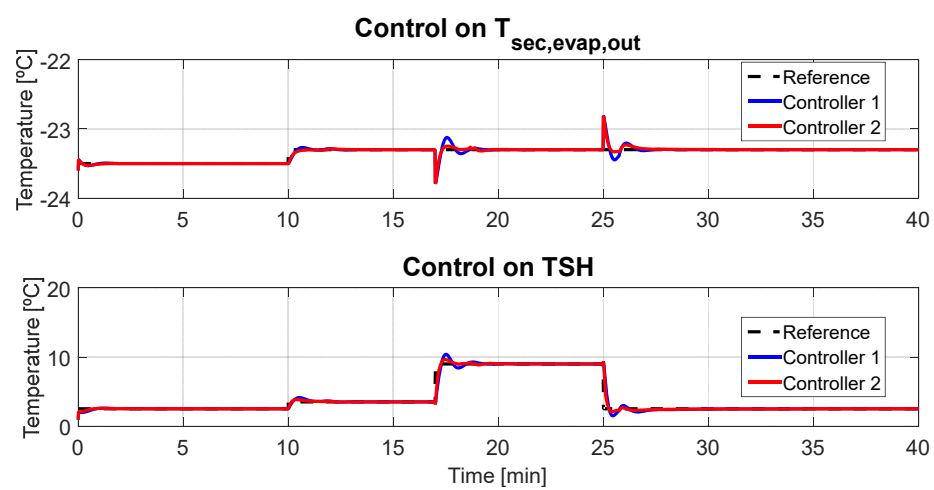

Figura 3. Ejemplo de comparación cualitativa con dos controladores de la categoría 1 del CIC2018. Variables controladas.

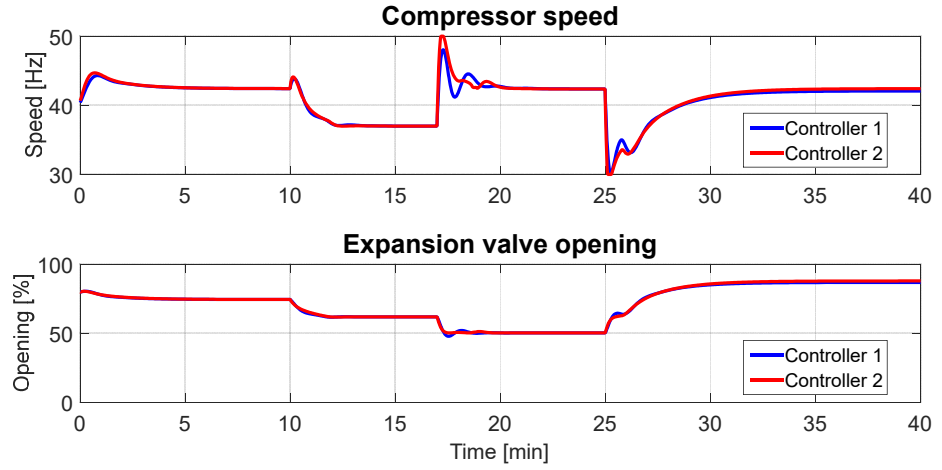

Figura 4. Ejemplo de comparación cualitativa con dos controladores de la categoría 1 del CIC2018. Variables manipuladas.

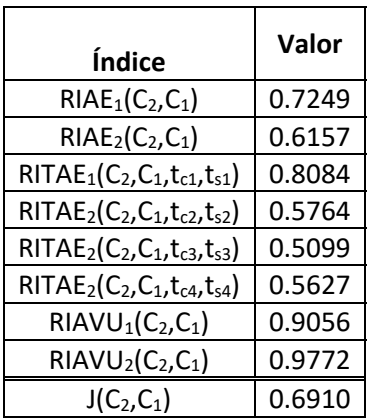

Tabla 2. Índices relativos e índice global asociados a la comparación cualitativa de controladores representada en las Figuras 3 y 4.

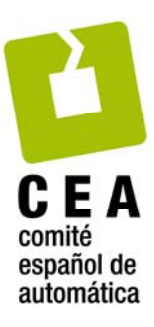

## **2.2 Categoría 2 del CIC2018.**

Todos los participantes en la categoría 1 del CIC2018 se enfrentan al mismo problema de control multivariable, en el que están presentes tanto el seguimiento de consignas como el rechazo a las perturbaciones, y donde el objetivo es conseguir que el índice global de funcionamiento sea el menor posible. El problema así planteado garantiza que el sistema de refrigeración aporta la potencia frigorífica necesaria en cada momento, pero no garantiza que lo haga de forma eficiente. El motivo es que las condiciones de simulación forzadas en la categoría 1 no permiten que el sistema de refrigeración trabaje en los ciclos de refrigeración óptimos desde el punto de vista energético. Por tanto, los valores del COP (*Coefficient of Performance*) se encontrarán por debajo de los máximos que se podrían alcanzar con este sistema de refrigeración.

Los participantes en la categoría 2 del CIC2018 se van a enfrentar al mismo problema de control multivariable que los de la categoría 1, pero con un requisito adicional; deberán aportar la potencia frigorífica necesaria en cada momento de la forma más eficiente posible. Esta otra formulación del problema de control obliga a que los participantes en la categoría 2 tengan que incorporar en su propuesta de controlador un algoritmo encargado de generar el perfil de referencia más favorable para el grado de sobrecalentamiento. Algo que indudablemente les obligará a profundizar algo más en el conocimiento del proceso de refrigeración y de sus restricciones.

Además de las limitaciones sobre las acciones de control indicadas en el documento descriptivo del Benchmark PID2018, en la categoría 2 se impone una restricción adicional de mínimo grado de sobrecalentamiento del refrigerante a la salida del evaporador de 2.0 °C para garantizar el funcionamiento seguro del compresor, ya que la salida del evaporador coincide con la aspiración del compresor, y es necesario garantizar que en este punto del ciclo el refrigerante es vapor sobrecalentado. Por otra parte, se recuerda que, tal como se detalla en el documento descriptivo del Benchmark PID2018, para una cierta potencia frigorífica demandada, el rango de valores del grado de sobrecalentamiento alcanzables por parte del ciclo es limitado, y a su vez varía dependiendo de los valores de las perturbaciones. Estos rangos, junto con la restricción de valor mínimo, deben ser considerados por los participantes a la hora de generar el perfil de referencia para el grado de sobrecalentamiento.

En definitiva, las condiciones de simulación en la categoría 2 son las mismas que en la categoría 1 por lo que respecta al perfil de la referencia para  $T_{e, sec, out}$  y a los perfiles de las perturbaciones  $T_{e,sec,in}$  y  $T_{c,sec,in}$ , véanse las Figuras 1 y 2. Sin embargo, la organización no impone el perfil de referencia para el grado de sobrecalentamiento  $T_{SH}$ . Dicho perfil tendrá que ser generado por los participantes con el objetivo de que se alcance el máximo COP en los cuatro puntos de operación por los que se hace evolucionar al sistema de refrigeración.

 El primer punto de operación, asociado a la ventana temporal entre los 0 y los 10 minutos, está caracterizado por una referencia de potencia frigorífica (la

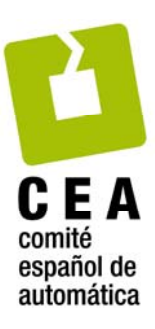

correspondiente a la referencia inicial -23.50 °C para  $T_{e,sec,out}$  en las condiciones de iniciales -20 °C y 30 °C de las dos perturbaciones  $T_{e, sec,in}$  y  $T_{c, sec,in}$  ).

- El segundo punto de operación, asociado a la ventana temporal entre los 10 y los 17 minutos, está caracterizado por un cambio en la potencia frigorífica (debido al cambio de -23.50 °C a -23.30 °C en la referencia inicial para  $T_{e, sec, out}$ ).
- El tercer punto de operación, asociado a la ventana temporal entre los 17 y los 25 minutos, está caracterizado por un cambio en las condiciones de operación (debido al cambio de -20.00 °C a -20.50 °C en la perturbación  $T_{e, sec, out}$ ).
- El cuarto punto de operación, asociado a la ventana temporal entre los 25 y los 40 minutos, está caracterizado por un cambio en las condiciones de operación (debido al cambio de -20.50 °C a -20.00 °C en la perturbación  $T_{e, sec, out}$  y al cambio de 30.00 °C a 31.50 °C en la perturbación  $T_{c,sec,in}$ ).

**Controladores admisibles en la categoría 2**. En la categoría 2 del CIC2018 se podrán presentar estrategias de control de cualquier tipo, debidamente justificadas y documentadas, pero no necesariamente accesibles al tribunal evaluador. Sin embargo, los participantes tendrán que diferenciar la parte estructural del controlador y sus parámetros, explicitando los valores de estos últimos, ya que, según las bases del Concurso, los clasificados para la fase final únicamente podrán cambiar los parámetros del controlador. Estos controladores multivariables se presentarán en un archivo con dos bloques Simulink, el primero capaz de reemplazar al bloque *Controller* y el segundo capaz de reemplazar al bloque *Reference and Disturbance Generator*. Recuerde que en la Figura 4 del Benchmark PID2018 tiene una vista general del Sistema de Refrigeración y de su conexión con estos dos bloques.

El bloque *Reference and Disturbance Generator*, que ha sido modificado para el CIC2018, presenta por defecto la estructura interna de la Figura 5. Los nueve bloques rectangulares son del tipo *"From Workspace"*, a través de ellos se reciben los perfiles temporales de las dos referencias y de las siete perturbaciones. Luego como en la categoría 2 también se solicita generar el perfil de referencia más favorable para el grado de sobrecalentamiento  $T_{SH}$ , los participantes tendrán que sustituir el bloque *Ref\_TSH* por el algoritmo correspondiente y dejar el resto de bloques como están. En su algoritmo podrán hacer uso de la otra referencia y de las perturbaciones, pero también podrán hacer uso de cualquier otra variable del sistema de refrigeración. De ahí que la organización también haya incluido 23 puntos de acceso a esas variables en el bloque *Reference and Disturbance Generator* a través de bloques del tipo *"From"*, los situados en la parte izquierda de la Figura 5.

**Entorno de simulación para los controladores de la categoría 2**. Los controladores se podrán chequear haciendo uso del programa en MATLAB *RS\_simulation\_management\_CIC2018.m*, el mismo de la categoría 1, sin el requerimiento de que haya otros *toolboxes* instalados. De ahí la importancia de respetar la dimensión (11x2) del bloque *Controller*, así como la dimensión (0x9) y la estructura interna del bloque *Reference and Disturbance Generator.*

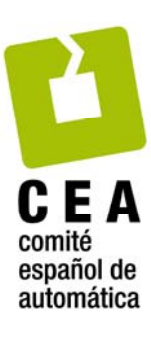

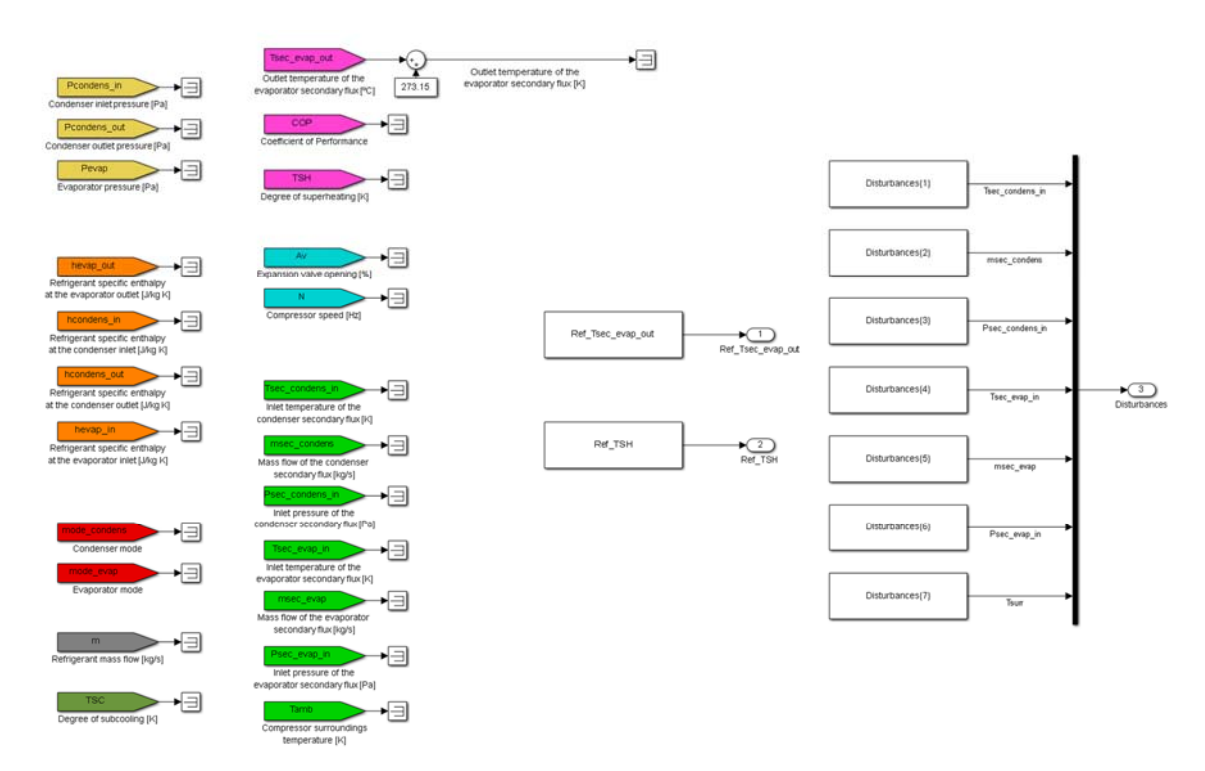

Figura 5 Estructura interna por defecto del bloque *Reference and Disturbance Generator*.

Evaluación de los controladores de la categoría 2. Los controladores se evaluarán únicamente de forma cuantitativa en referencia a una estrategia desarrollada por la organización, pero desconocida para los participantes. Para ello se facilita el programa el programa *RS\_simulation\_comparison\_CIC2018\_C2.m* que hace uso de la función *RS* quantitative comparison CIC2018 C2.p, cuya funcionalidad es ligeramente diferente a la de la función facilitada para la categoría 1.

En la Tabla 3 se recoge un ejemplo de evaluación, con nueve índices parciales y un índice, el último, que representa la evaluación global. Los cuatro primeros índices evalúan la respuesta transitoria del controlador. El quinto índice evalúa las violaciones que se hayan podido producir respecto al sobrecalentamiento mínimo. Finalmente, los cuatro siguientes evalúan la eficiencia energética de la operación. A continuación se describe cómo se computan estos índices, cómo se van pesando y combinando de forma parcial, y cómo su suma constituye el índice global.

**Nota importante**: Aunque la función *RS\_quantitative\_comparison\_CIC2018\_C2.p* proporcione los nueve índices parciales y el índice global, será este último el único índice que la organización empleará para clasificar los controladores participantes en la categoría 2.

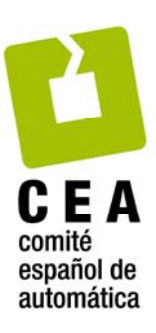

| Índice                                  | Valor     |  |
|-----------------------------------------|-----------|--|
| $RIAE1(C2, C1)$                         | 1.4436    |  |
| $RITAE1(C2, C1, tc1, ts1)$              | 1.3384    |  |
| $RIAVU1(C2, C1)$                        | 1.1389    |  |
| $RIAVU2(C2, C1)$                        | 1.0947    |  |
| RITSH(C <sub>2</sub> , C <sub>1</sub> ) | 0.8600    |  |
| $ICOPv1(C2, C1)$                        | $-0.0037$ |  |
| $ICOPv2(C2, C1)$                        | 0.0019    |  |
| $ICOPv3(C2, C1)$                        | $-0.0001$ |  |
| $ICOPv4(C2, C1)$                        | $-0.0229$ |  |
| $J(C_2, C_1)$                           | 1.3977    |  |

Tabla 3. Índices relativos e índice global resultantes de la comparación cuantitativa de dos controladores en la categoría 2.

# Evaluación del transitorio:

De forma similar al Benchmark PID2018, se evalúa el desempeño del controlador en el seguimiento de la referencia de la temperatura de salida del fluido secundario en el evaporador (*Tsec\_evap\_out*), mediante los índices IAE e ITAE . Se ponderan los esfuerzos de control mediante el índice IAVU para ambas acciones de control. Se obtienen los índices relativos del controlador  $C_2$  (controlador a evaluar) respecto al controlador  $C_1$  (controlador de referencia desconocido para los participantes) y se ponderan de forma similar a la establecida en el Benchmark PID2018.

$$
IAE_1 = \int_{0}^{\text{time}} |e_1(t)| dt
$$
 (1)

$$
\text{ITAE}_1 = \int_{t_c}^{t_c + t_s} \left( t - t_c \right) \left| e_1(t) \right| dt \tag{2}
$$

$$
IAVU_i = \int_0^{\text{time}} \left| \frac{d u_i(t)}{dt} \right| dt \quad \forall i=1,2
$$
 (3)

$$
RIAE_1(C_2, C_1) = \frac{IAE_1(C_2)}{IAE_1(C_1)}
$$
\n(4)

RITAE<sub>1</sub>(C<sub>2</sub>,C<sub>1</sub>,t<sub>c</sub>,t<sub>s</sub>) = 
$$
\frac{\text{ITAE}_{1}(C_{2},t_{c},t_{s})}{\text{ITAE}_{1}(C_{1},t_{c},t_{s})}
$$
(5)

$$
RIAVU_{i}(C_{2}, C_{1}) = \frac{IAVU_{i}(C_{2})}{IAVU_{i}(C_{1})} \qquad \forall i=1,2
$$
 (6)

10

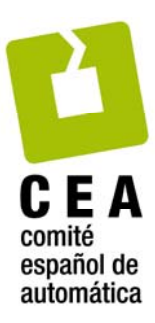

$$
J_{\text{transient}}(C_2, C_1) = \frac{w_1 \text{ RIAE}_1(C_2, C_1) + w_2 \text{ RITAE}_1(C_2, C_1, t_{c1}, t_{s1}) + w_3 \text{ RIAVU}_1(C_2, C_1) + w_4 \text{ RIAVU}_2(C_2, C_1)}{\sum_{i=1}^4 w_i}
$$
\n(7)

### Evaluación de la violación de la restricción de mínimo sobrecalentamiento:

Los participantes en la categoría 2 deben evitar violar la restricción de mínimo sobrecalentamiento no solo en régimen permanente, sino también en régimen transitorio. Dado que el controlador de referencia no respeta la restricción en todo instante, se evalúa el índice ITSH para ambos controladores:

$$
ITSH(Ci) = \int_{0}^{time} \frac{TSH_{min} - TSH(Ci)}{norm(TSH)} dt \qquad si \; TSH(Ci) < TSH_{min}
$$
 (8)

Se define el índice relativo RITSH tal como se indica:

$$
RITSH(C_2, C_1) = \frac{ITSH(C_2) - ITSH(C_1)}{ITSH(C_1)}
$$
\n(9)

El índice relativo RITSH puede ser positivo o negativo, según el controlador a evaluar haya violado la restricción de mínimo sobrecalentamiento durante más o menos tiempo que el controlador de referencia. Este índice relativo RITSH se incluye en el índice  $J_{constraint}(C_2, C_1)$ :

$$
\mathbf{J}_{\text{constraint}}\left(\mathbf{C}_{2},\mathbf{C}_{1}\right) = \mathbf{w}_{\text{TSH}}\text{RITSH}\left(\mathbf{C}_{2},\mathbf{C}_{1}\right) \tag{10}
$$

#### Evaluación de la eficiencia energética en régimen permanente:

Puesto que los participantes en la categoría 2 deben intentar alcanzar máximo COP en régimen permanente en cada una de las 4 ventanas anteriormente comentadas, se evalúa el COP del controlador propuesto respecto al de referencia, en los dos últimos minutos de cada ventana *v*i, según la expresión siguiente:

$$
\text{ICOP}_{vi}(C_2, C_1) = \int_{t_{p, vi}}^{t_{f, vi}} \frac{COP(C_1) - COP(C_2)}{norm(COP)} dt \ge 0
$$
 (11)

 $t_{f,vi}$  es el instante en el que finaliza la ventana *vi*, mientras que  $t_{p,vi}$  es el instante en el que se considera régimen permanente (2 minutos antes que t<sub>f *vi*</sub> , para todas las ventanas). *norm* (COP) es el valor de normalización del COP. El índice ICOP<sub>vi</sub> es por definición mayor o igual que cero; solo alcanza valor nulo si el controlador a evaluar implementa la referencia óptima para el grado de sobrecalentamiento en la ventana *v*i , de forma que se alcancen los

11

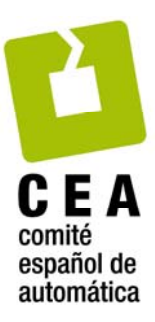

mismos valores máximos de COP en régimen permanente obtenidos por el controlador de referencia. En caso contrario, los valores de COP alcanzados serán inferiores a los óptimos y el índice ICOP<sub>vi</sub> será positivo. Solo en caso de violación en régimen permanente de la restricción de sobrecalentamiento mínimo puede el índice ICOP<sub>vi</sub> alcanzar valores negativos, de forma que el posible beneficio en el índice global será contrarrestado por el índice RITSH anteriormente descrito.

Los índices correspondientes a las 4 ventanas se combinan en el índice  $J_{\text{steady-state}}(C_2, C_1)$ :

$$
\mathbf{J}_{\text{steady-state}}\left(\mathbf{C}_2, \mathbf{C}_1\right) = \mathbf{w}_{\text{COP}} \sum_{i=1}^{4} \text{ICOP}_{vi}\left(\mathbf{C}_2, \mathbf{C}_1\right) \tag{12}
$$

Índice global de evaluación:

$$
\mathbf{J}_{\text{global}} = \mathbf{J}_{\text{transient}} \left( \mathbf{C}_2, \mathbf{C}_1 \right) + \mathbf{J}_{\text{steady-state}} \left( \mathbf{C}_2, \mathbf{C}_1 \right) + \mathbf{J}_{\text{constraint}} \left( \mathbf{C}_2, \mathbf{C}_1 \right) \tag{13}
$$

Este índice global J *global* toma el valor 1 para el caso de comparación del controlador de referencia consigo mismo, debido al valor unitario de  $J_{transient}(C_2, C_1)$  y a los valores nulos de los índices  $J_{\text{steady-state}}(C_2, C_1)$  y  $J_{\text{constraint}}(C_2, C_1)$ . Sin embargo, al evaluar otros controladores se podrán presentar muchas situaciones. La evaluación más favorable sería aquella situación en la que se consigue operar con valores óptimos de COP, anulando el valor de J $_{\text{steady-state}}(C_2, C_1)$ , con las mismas violaciones del grado de sobrecalentamiento mínimo, anulando el valor de  $J_{constraint}(C_2, C_1)$ , pero con mejor respuesta transitoria, reduciendo el valor del índice  $J_{transient} (C_2, C_1)$  y por tanto consiguiendo un índice global inferior a la unidad.

La Tabla 3, que sirvió como ejemplo de evaluación, es un caso en el que todos los índices que intervienen en  ${\rm J}_{\scriptscriptstyle transient} \big( {\rm C}_{\scriptscriptstyle 2}, {\rm C}_{\scriptscriptstyle 1} \big)$  están por encima del valor unidad. Los valores de COP se sitúan por encima de los óptimos en las ventanas *v*1 y *v*3 , los valores de COP se sitúan muy cercanos a los óptimos en la ventana *v*2 y los valores de COP en la ventana *v*4 están por debajo de los óptimos. Y todo ello violando la restricción de *TSH*<sub>min</sub> en más situaciones que el controlador de referencia, como refleja el valor positivo de RITSH . El índice global resultante se sitúa por encima de la unidad, pero es una situación bastante buena y aparentemente mejorable. Bastaría con mejorar la referencia del grado de sobrecalentamiento en la ventana *v*4 y ajustar los parámetros de los controladores para que la respuesta transitoria resultase mejor valorada.

La Tabla 4 recoge otro ejemplo de evaluación, corresponde a la evaluación en la categoría 2 del controlador utilizado como referencia en la categoría 1. En esta ocasión el único índice favorable es el RITSH , pero está claro que el índice global está muy por encima de la unidad

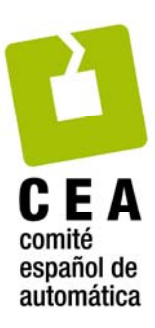

debido a que las referencias del grado de sobrecalentamiento son mejorables en las cuatro ventanas.

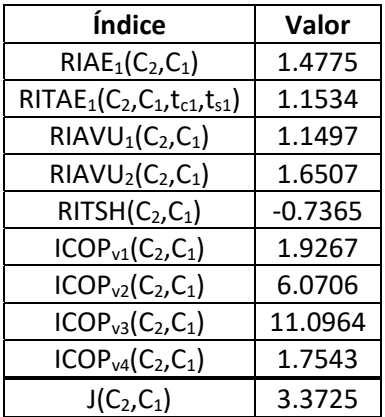

Tabla 4. Índices relativos e índice global resultantes de la evaluación, con los criterios de la categoría 2, del controlador de referencia de la categoría 1.

# **2.3 Aspectos generales del CIC2018.**

*Entregables en la fase 1*. Cada equipo concursante, que tendrá asignado un identificador XXX de tres cifras, hará entrega de los siguientes ficheros:

- *cic2018\_controladorXXX.slx*: Archivo Simulink con el bloque *Controller* si concursa en la categoría 1. O archivo Simulink con dos bloques, el bloque *Controller* y el bloque *Reference and Disturbance Generator* si concursa en la categoría 2.
- *cic2018\_fase1\_controladorXXX.mat*: Archivo de datos de MATLAB con la parametrización requerida por su bloque controlador, si concursa en la categoría 1, o por su estrategia de control (controlador más generador de referencia para el sobrecalentamiento), si concursa en la categoría 2. Advertencia: tengan cuidado con esta parametrización, pues será lo único que podrán cambiar en la fase 2.
- Conjunto auxiliar de archivos \*.m, \*.p y \*.mat: Archivos de MATLAB necesarios para la ejecución del controlador propuesto, si concursa en la categoría 1, o por su estrategia de control, si concursa en la categoría 2. Advertencia: tengan en cuenta que estos archivos no podrán ser modificados en la fase 2.
- *cic2018\_RefrigeracionXXX.pdf*: Documento en formato \*.pdf describiendo la propuesta de control con el formato establecido en las bases del Concurso. Advertencia: no olviden hacer mención explícita al menos del índice global obtenido por su controlador.

*Clasificación de los concursantes*. Todas las estrategias de control que se presenten a la fase 1 del Concurso se clasificarán dentro de su categoría en base a la puntuación obtenida. **Dicha** 

# 13

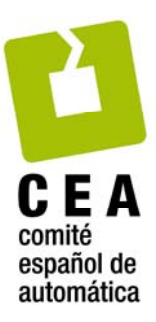

**puntuación valorará principalmente el índice global de funcionamiento, pero también se verá afectada por la documentación presentada, la metodología de diseño y los aspectos más característicos de la estrategia propuesta**.

*Tipo de evaluación y entregables en la fase 2*. Todos los equipos que hayan conseguido pasar a la fase 2 del Concurso someterán sus controladores a otras condiciones de simulación, propias de cada categoría. Estas condiciones se publicarán al inicio de la fase 2 y serán ligeramente diferentes a la de la fase 1. El único entregable en esta fase 2 será el archivo *cic2018\_fase2\_controladorXXX.mat* para que los evaluadores puedan reemplazar fácilmente los parámetros de control empleados en la fase clasificatoria.

# **3. Archivos de MATLAB y Simulink facilitados para afrontar el Concurso CIC2018.**

El conjunto básico de archivos de MATLAB y Simulink facilitados por la organización para afrontar el Concurso CIC2018 coinciden con los facilitados para el Benchmark PID 2018. Remitimos a todos los posibles participantes (tutores y alumnos) a que consulten el documento *RSBenchmark\_Appendix.pdf*. Esta lectura les ayudará a hacer un uso adecuado de los archivos facilitados para el CIC2018 en sus dos categorías y a comprender los otros tres conjuntos específicos de archivos que se describen a continuación.

# **3.1. Archivos específicos para el Concurso CIC2018.**

*RSBenchmark\_CIC2018.slx* Adaptación para el CIC2018 del modelo Simulink (archivo *RSBenchmark.slx*) empleado en el Benchmark PID 2018. Con los siguientes objetivos:

- El bloque *Reference and Disturbance Generator* contiene 23 puntos de acceso a variables del Sistema de Refrigeración, potencialmente útiles en la categoría 2 del concurso*.*
- El bloque *Controller* recibe los parámetros a través del correspondiente archivo \*.mat, característica necesaria en ambas categorías.
- El bloque *Reference and Disturbance Generator* recibe los parámetros a través del mismo archivo \*.mat que el bloque *Controller*, característica necesaria en la categoría  $2<sub>1</sub>$

*RS\_simulation\_management\_CIC2018.m* Adaptación para el CIC2018 del archivo *RS\_simulation\_management.m* empleado en el Benchmark PID 2018. Con los siguientes objetivos:

- Cargar la parametrización de los bloques *Controller* y *Reference and Disturbance Generator.*
- Realizar la simulación en las condiciones acordadas para el CIC2018*.*

*cic2018\_fase1\_controlador000.mat* Este archivo de datos de MATLAB se facilita como ejemplo de parametrización del controlador. Permite cargar los parámetros del bloque *Controller* antes de arrancar la simulación. Concretamente contiene los polinomios

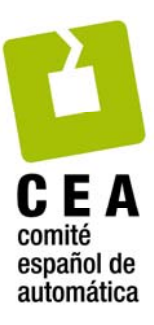

numerador y denominador de la función de transferencia discreta y los parámetros *Proportional* (P) e *Integral* (I) del bloque PID discreto que se emplearon para generar los resultados de las Figuras 3 y 4 con la etiqueta Controlador 1.

# **3.2. Archivos específicos para afrontar la categoría 1 del Concurso CIC2018.**

- **RS** simulation comparison CIC2018 C1.m Este programa en MATLAB está preparado para realizar una evaluación comparativa de dos controladores multivariables de la categoría 1, tal como se ha explicado en el apartado 2.1 de este documento. Uno de los controladores hace el papel de controlador de referencia y el otro hace el papel de controlador a evaluar. El procedimiento sugerido es siempre el mismo: primero se carga el archivo \*.mat con los resultados de simulación con el controlador de referencia, luego se carga el segundo archivo \*.mat con los resultados de simulación con el controlador a evaluar y por último se realiza la evaluación comparativa. Como consecuencia de la evaluación se generan varias gráficas, algunas de ellas similares a las Figuras 3 y 4, y se presentan unos índices similares a los indicados en la Tabla 2. El contenido del archivo facilitado está preparado para realizar la evaluación en base a los resultados de los archivos *RSBenchmark\_GRADO\_1.mat* y *RSBenchmark\_GRADO\_2.mat*.
- *RSBenchmark\_GRADO\_1.mat* Es un archivo de datos facilitado por la organización como ejemplo de las prestaciones del controlador de referencia para la categoría 1 del CIC2018. Los resultados se presentan en las Figuras 3 y 4 con la etiqueta *Controlador 1*.
- *RSBenchmark\_GRADO\_2.mat* Es un archivo de datos facilitado por la organización como ejemplo de las prestaciones de un controlador a evaluar en la categoría 1 del CIC2018. Los resultados se presentan en las Figuras 3 y 4 con la etiqueta *Controlador 2*. Su evaluación cuantitativa genera los índices recogidos en la Tabla 2.
- RS quantitative comparison CIC2018 C1.p Es la función empleada para la evaluación cuantitativa de los controladores en la categoría 1. Reproduce la misma funcionalidad que la función *RS\_quantitative\_comparison.p* del Benchmark PID2018.

# **3.3. Archivos específicos para afrontar la categoría 2 del Concurso CIC2018.**

RS simulation comparison CIC2018 C2.m Este programa en MATLAB está preparado para realizar una evaluación cuantitativa de cualquier controlador multivariable en la categoría 2, tal como se ha explicado en el apartado 2.2 de este documento. El procedimiento sugerido es siempre el mismo: primero se carga el archivo \*.mat con los resultados de simulación con el controlador a evaluar y luego se realiza la evaluación comparativa respecto al controlador de referencia. Como consecuencia se presentan unos índices similares a los indicados en las Tablas 3 y 4. El contenido del archivo facilitado está preparado para realizar la evaluación en base a los resultados del archivo *RSBenchmark\_MASTER.mat*.

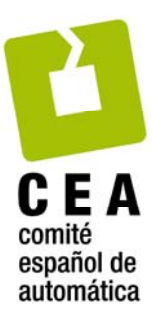

- *RSBenchmark\_MASTER.mat* Es un archivo de datos facilitado por la organización como ejemplo de las prestaciones de un controlador a evaluar en la categoría 2 del CIC2018. Su evaluación cuantitativa genera los índices recogidos en la Tabla 3.
- *RS\_quantitative\_comparison\_CIC2018\_C2.p* Es la función empleada para la evaluación cuantitativa de los controladores en la categoría 2. Reproduce la funcionalidad descrita en el apartado 2.2 de este documento.